## The enterprise development plattform for PHP 5 eZ components

22.06.2006, eZ publish conference, Skien, Norway

Tobias Schlitt <ts@ez.no>

#### **About me**

- Tobias Schlitt <ts@ez.no>
- IT specialist, currently studying computer science
- Working for eZ systems on the eZ components
- Member of the PEAR project
- PHP Usergroup Dortmund (Germany)
- [http://ez.no](http://ez.no/)
- [http://schlitt.info](http://schlitt.info/)
- [http://phpugdo.de](http://phpugdo.de/)

#### **Agenda**

- Introduction
- Architecture / design (very short)
- Example application
- Open part

# Introduction

#### **Introduction – What is it?**

- A "general purpose enterprise ready PHP platform".
- eZ components is not a framework...
- ... it is a library of loosely coupled building blocks
- Not only dedicated to web development...
- ... but focused on it.

#### **Introduction - Overview**

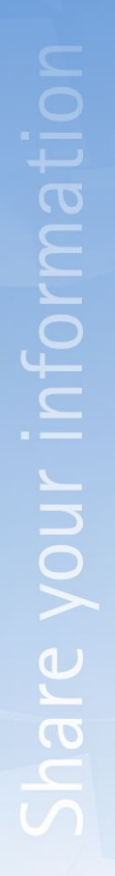

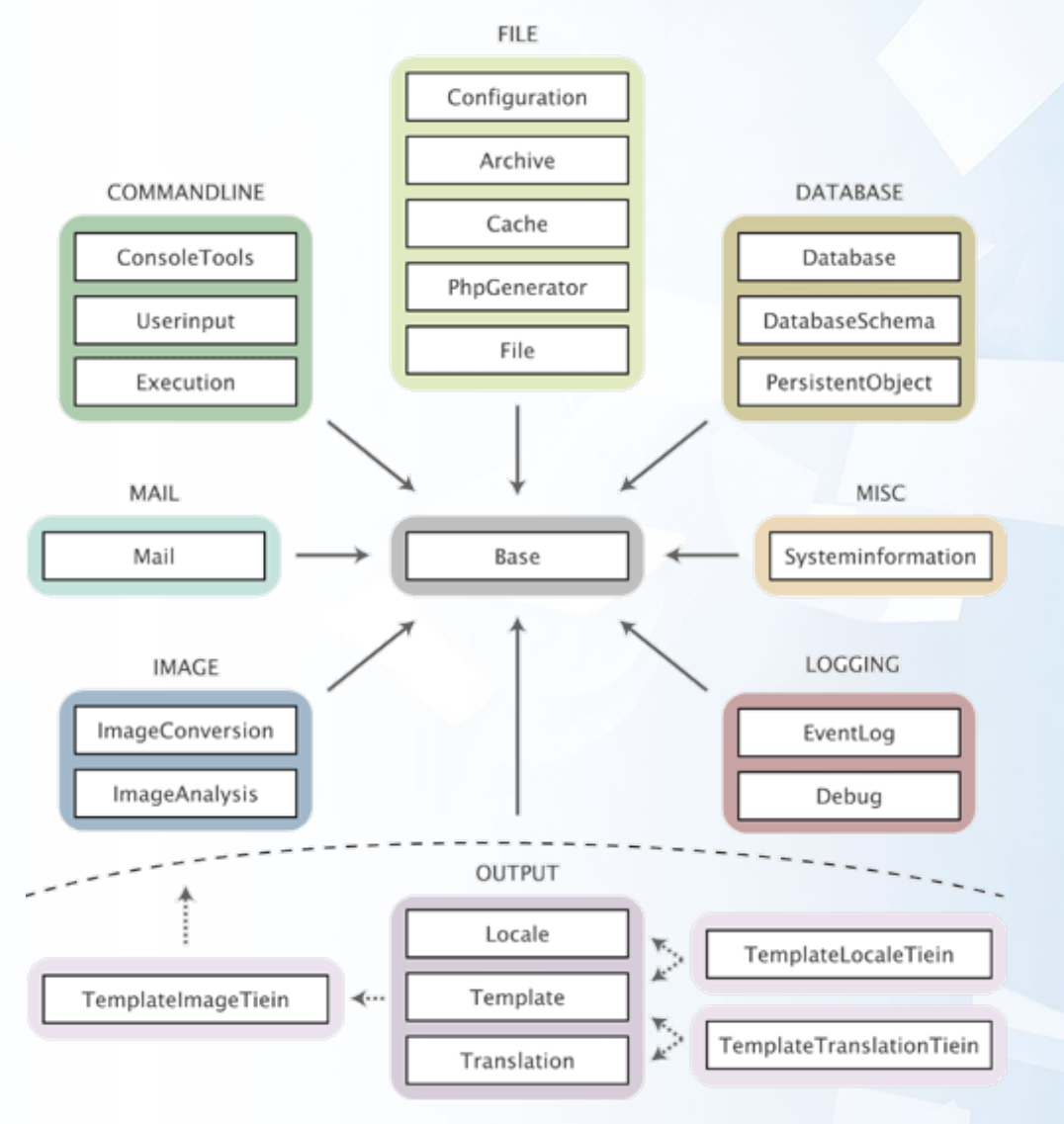

#### **Introduction – Current status**

- Version 1.1 stable
- Currently 23 components included
- More to come for 1.2 (now 2006.2)
- New BSD license (completely free)
- Professional support available
- Will become the new basis of eZ publish

#### **Introduction – Installation and setup**

- Using PEAR (easy!)
	- \$ pear channel-discover components.ez.no
	- \$ pear install ezc/eZComponents
	- (\$ pear upgrade ezc/eZComponents)
- Installing by hand (easy, too!)
	- \$ wget http://ez.no/downloads/ezcomponents-1.0.tar.bz2
	- \$ tar -xjf ezcomponents-1.1.tar.bz2

#### • Autoload code:

?>

<?php

ini set( 'include path', '/your/path/to/ezc:.' ); require 'Base/base.php';

```
function __autoload( $className )
{
     ezcBase::autoload( $className );
}
```
## Architecture

#### **Architecture – Class names**

- Pre-fixed: for namespacing
	- Use prefix ezc, because PHP has no namespaces.
- Readable: for sanity
	- Usage of descriptive class names instead of cryptic.
- Slightly Mangled: for clarity
	- ezcMail vs. Mail
	- ezcTestSuite vs. PHPUnit2\_Framework\_TestSuite
	- ezcMailSmtpTransport vs. ezcMailSMTPTransport

#### **Architecture – Autoload arrays**

- Using the classname's part as path elements makes ugly paths:
	- ezcMailTransportMta => mail/transport/mta.php
	- ezcMailTransportSmtp => mail/transport/smtp.php
	-
- ezcMailException => mail/exception.php
- More logical names (mail\_autoload.php):
	- $e$ z $c$ MailMtaTransport  $\Rightarrow$  transports/transport mta.php
	- ezcMailSmtpTransport => transports/transport\_smtp.php
	- ezcMailException => exceptions/mail exception.php
- Some problems:
	- Clashes in first part of the class name
	- Needs installation into correct place for development ("autoload/")

#### **Architecture – Documentation**

- Documentation:
	- Makes a library usable
	- API documentation
	- Examples
	- Tutorials
	- Articles
- PHP Documentor:
	- Made for PHP
	- In use by PEAR
	- Supported by PHP IDEs

#### **Architecture - Dependencies**

- The less the better
- Only if really necessary
- Dependency-only packages
- Tie-Ins

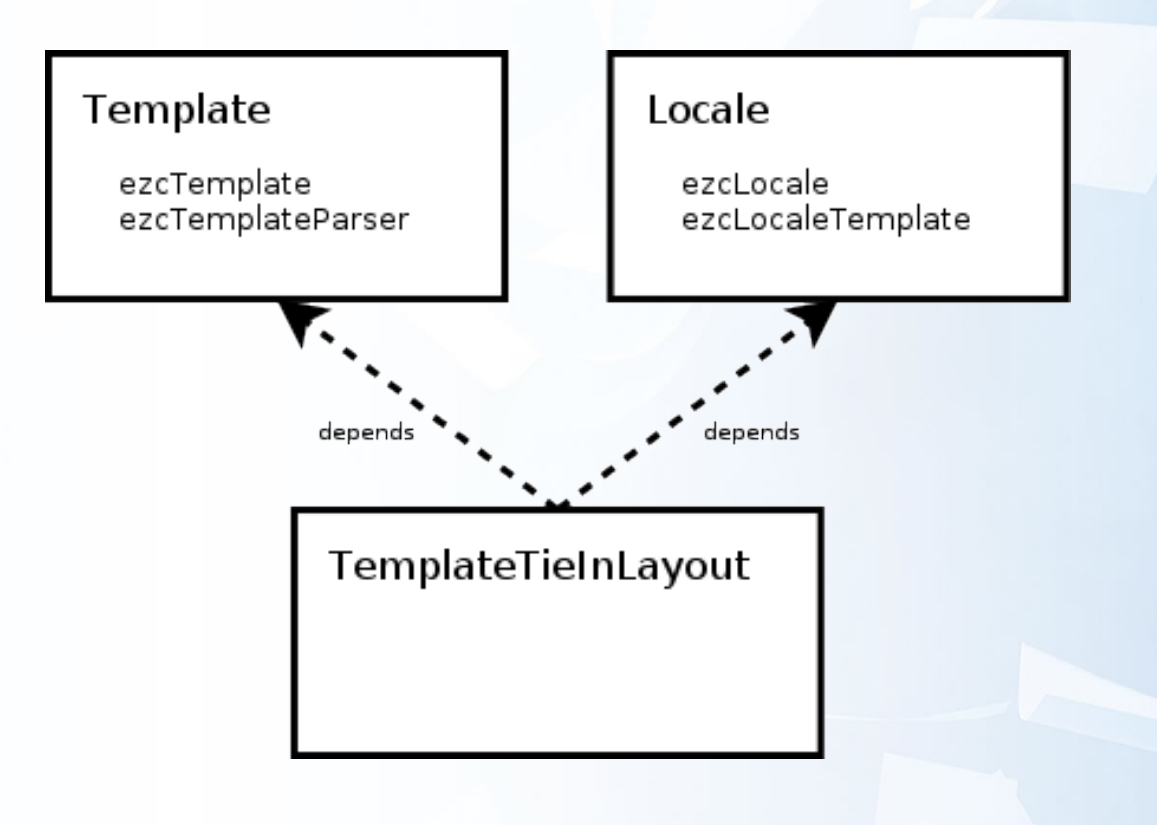

### Example application

#### **Example application – Overview**

- A Google rank checker
- Uses a MVC pattern
- Provides actions to...
	- ... add a new site
	- ... add a new search
	- ... view all the data
- Uses the following components:
	- Database
	- PersistentObject
	- Config
	- UserInput
	- Template
	- Graph (pre-alpha)

#### **Example application – General architecture**

• MVC (Model-View-Controller) pattern

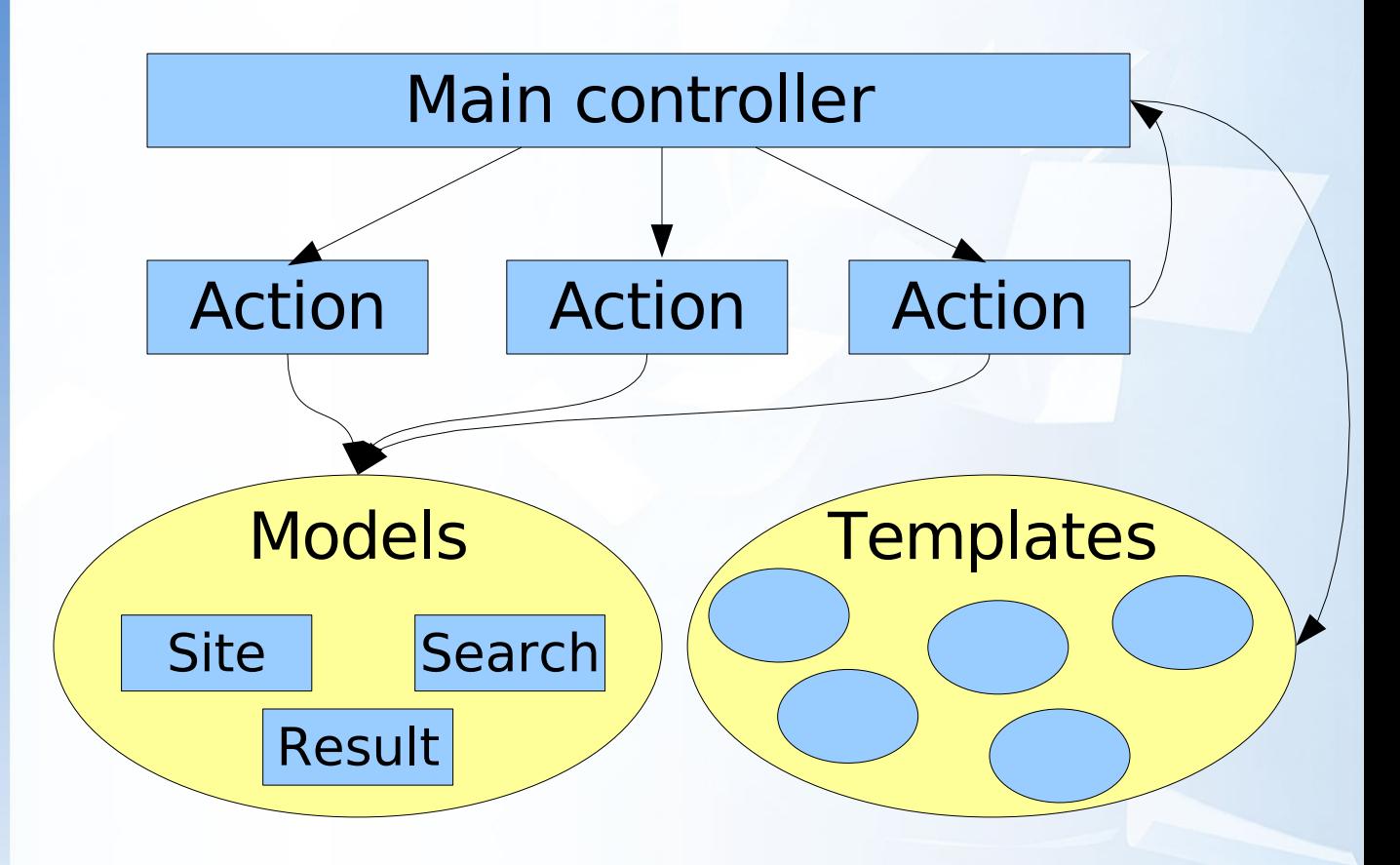

**Example application - Code**

### Now comes the fun part... ;)

# Open part

#### **Open part**

- Now it is time for...
	- Questions and answers
	- Feedback
	- Ideas

• ...

• Critics

#### **The bitter end...**

• Thanks for listening!

#### • I hope you...

- ... learned what you expected
- ... will try out eZ components
- $\cdot$  ... had a good time (possibly slept well? ;)
- If you want to learn more:
	- The eZ components website
		- [http://ez.no/products/ez\\_components](http://ez.no/products/ez_components)
	- The eZ components documentation
		- <http://ez.no/doc/components/overview/latest>
	- The eZ components forum
		- [http://ez.no/community/forum/ez\\_components](http://ez.no/community/forum/ez_components)
	- The eZ components mailinglist
		- [<components@lists.ez.no](mailto:components@lists.ez.no)>
		- My email address:
			- [<ts@ez.no](mailto:ts@ez.no)>